# **MySQL DDL AND DML STATEMENTS CONTINUATION...**

### **The MySQL SELECT with WHERE Clause**

### **Demo Database:**

### Below is a selection from the "Customers" table in the Northwind sample database:northwind\_db

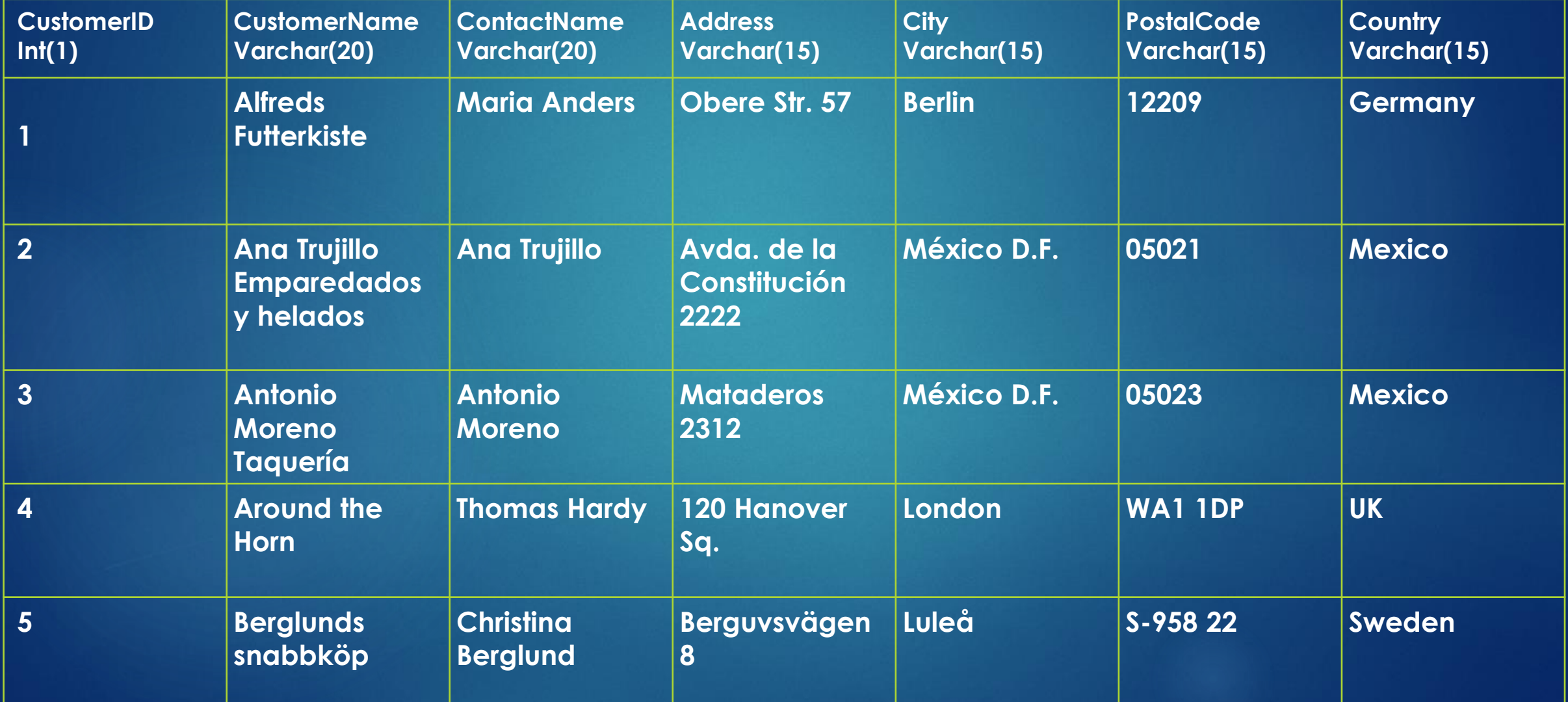

# **MySQL AND, OR and NOT Operators**

The WHERE clause can be combined with AND, OR, and NOT operators.

The AND and OR operators are used to filter records based on more than one condition:

The AND operator displays a record if all the conditions separated by AND are TRUE. The OR operator displays a record if any of the conditions separated by OR is TRUE. The NOT operator displays a record if the condition(s) is NOT TRUE.

# **AND Syntax:**

SELECT *column1*, *column2, ...* FROM *table\_name* WHERE *condition1* AND *condition2* AND *condition3 ...*;

Example: SELECT \* FROM Customers WHERE Country = 'Germany' AND City = 'Berlin';

## **OR Syntax**

SELECT *column1*, *column2, ...* FROM *table\_name* WHERE *condition1* OR *condition2* OR *condition3 ...*;

Example: SELECT \* FROM Customers WHERE Country = 'Germany' OR Country = 'UK';

## **NOT Syntax**

SELECT *column1*, *column2, ...* FROM *table\_name* WHERE NOT *condition*;

Example: SELECT \* FROM Customers WHERE NOT Country = 'Germany';

# **Combining AND, OR and NOT**

The following SQL statement selects all fields from "Customers" where country is "Germany" AND city must be "Berlin" OR "Lulea" (use parenthesis to form complex expressions):

```
SELECT * FROM Customers
WHERE Country = 'Germany' AND (City = 'Berlin' OR City = 'Lulea');
```
The following SQL statement selects all fields from "Customers" where country is NOT "Germany" and NOT "UK":

SELECT \* FROM Customers WHERE NOT Country = 'Germany' AND NOT Country = 'UK';

# **The MySQL ORDER BY Keyword**

The ORDER BY keyword is used to sort the result-set in ascending or descending order.

The ORDER BY keyword sorts the records in ascending order by default. To sort the records in descending order, use the DESC keyword.

### **ORDER BY Syntax**

SELECT column1, column2, ... FROM table\_name ORDER BY column1, column2, ... ASC|DESC;

#### **ORDER BY Example**

The following SQL statement selects all customers from the "Customers" table, sorted by the "Country" column:

SELECT \* FROM Customers ORDER BY Country;

### **ORDER BY DESC Example**

The following SQL statement selects all customers from the "Customers" table, sorted DESCENDING by the "Country" column:

SELECT \* FROM Customers ORDER BY Country DESC;

### **ORDER BY Several Columns Example**

SELECT \* FROM Customers ORDER BY Country, CustomerName;

### **ORDER BY Several Columns Example 2**

SELECT \* FROM Customers ORDER BY Country ASC, CustomerName DESC;